https://www.100test.com/kao\_ti2020/137/2021\_2022\_VB\_E5\_9F\_B A\_E7\_A1\_80\_E6\_95\_c97\_137932.htm VB 21  $VB$  and  $1.$ 

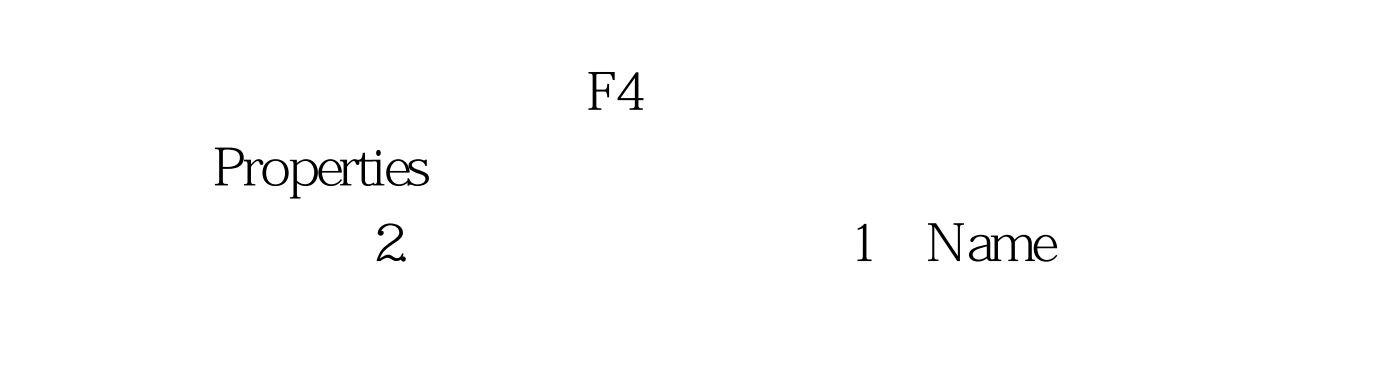

 $40<sub>40</sub>$ 

 $N$ ame $\mathbb{N}$ ame

Text1

 $VB$ 

cmdMyButton

令按钮(前缀是cmd)推荐的前缀对象前缀例子确认框 Check Box chkchkCareerChioce Combo Box )cbocboCrimesCommitted 命令钮(Command Button cmdcmdExit Data Control datdatTopSecretInfo Directory List Box dirdirTree Drive List Box drydryHardDisk File List Box filfilDocuments Form frmfrm1040Tax Frame frafraGroupButtons Horizontal Scroll Bar hsbhsbTemperature Image

imgimgPrettyDrawing Label lbllblFakeName Line linlinBorder List Box lstlstCandidates Menu )mnumnuHamAndEggs 选项钮(Option Button) optoptStation101 Picture Box picpicPrettyPicture Shape shpshpUpOrShipOut Text Box txttxtWarning Vertical Scroll Bar vsbvsbMoneyRaised 100Test

www.100test.com